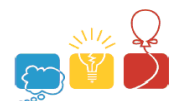

## **Problem A: DUT Cloud System**

Time limit: 2s; Memory limit: 512 MB

Last week, we helped HCMUS to calculate their data transfer rate among their N servers. Their system works so well and become a model for other universities to follow. The Danang University of Technology (DUT) wants to build the same system.

DUT already have N servers, they want to connect them using bi-directional cables. Each pair of servers is connected by at most 1 cable (possibly 0).

The cable connecting server u and server v has the transmission capacity of  $C_{uy}$ megabits per nanosecond. Let us define  $F_{u,v}$  as the data transfer rate between server u and server  $v$ . To transfer data from server  $u$  to server  $v$ , data can be split into multi parts and transferred via multiple routes.

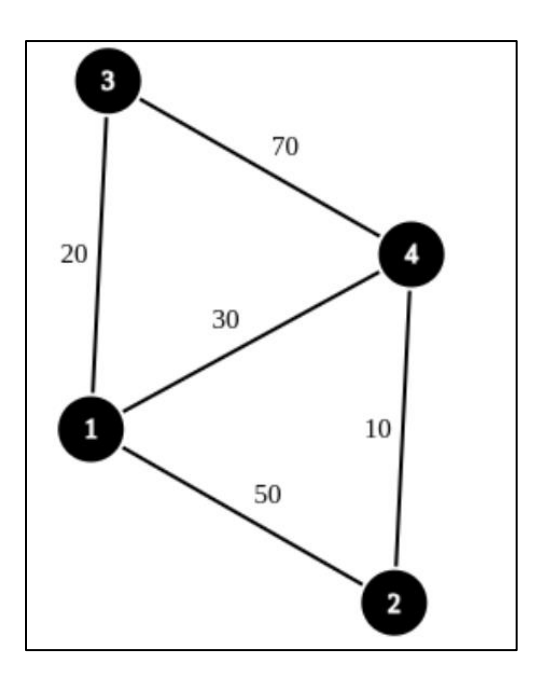

For example, to transfer data from server 1 to server 4, data can be split into 3 parts and transferred via 3 routes as follows:

- $\bullet$  1 4 (30 Mb per nanosecond)
- $\cdot$  1 3 4 (20 Mb per nanosecond)
- $1 2 4$  (10 Mb per nanosecond)

so the transfer rate from 1 to 4 is 60 Mb per nanosecond or  $F_{1,4} = 60$ . In this example, the full data transfer rate *F* is followed:

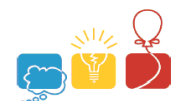

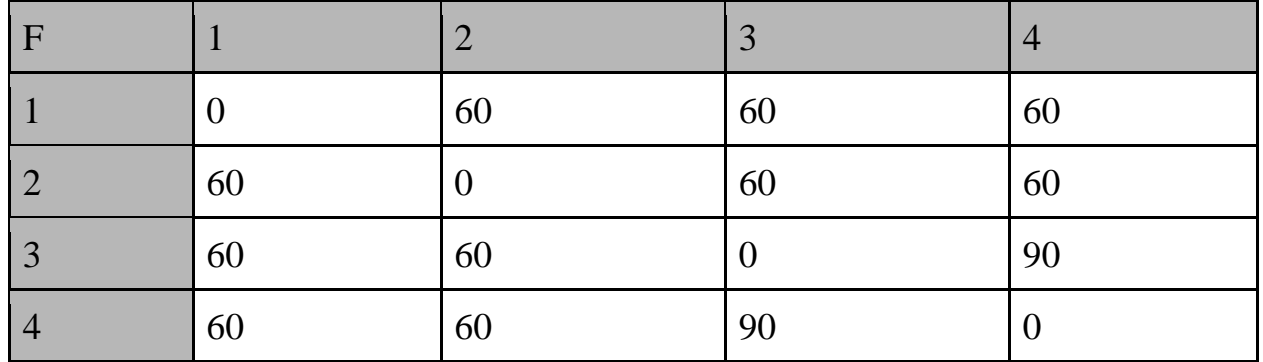

DUT has their expected data transfer rate *F*, your task is to help them select the cables and how to connect the N servers to achieve that expected transfer rate *F*. There might be multiple configurations to achieve that, for example:

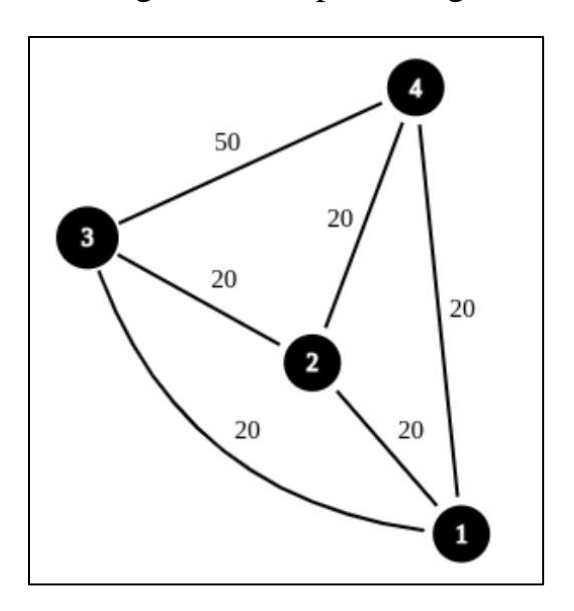

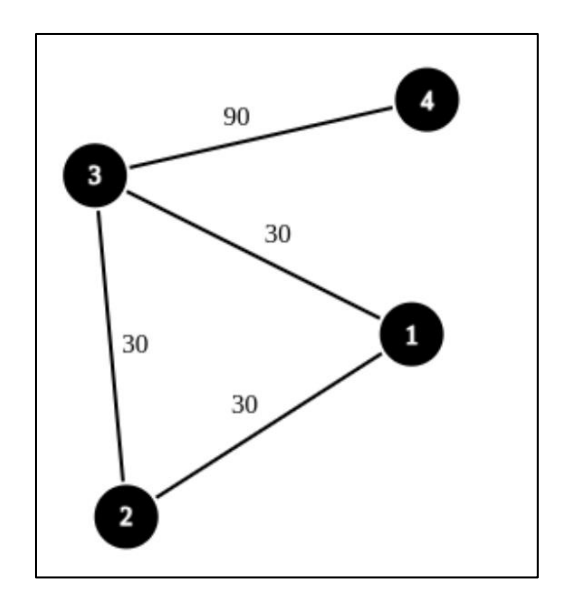

## **Input**

The first line is T the number of test cases. Then T test cases follow.

- Each test case starts with an integer N ( $N \le 200$ ).
- In the next N lines, each contains N integers to describe 2D array *F*.
- It is guarantee that  $F_{u,v} = F_{v,u}$ ,  $F_{u,u} = 0$ ,  $0 \le F_{u,v} \le 1000000$ .
- The sum of N in all test cases does not exceed 1000.

## **Output**

Each test case should start with a line containing: "Case #t: YES" or "Case #t: NO" if it is possible/impossible to achieve the expected data transfer rate F. If it is possible, the next N lines should describe your configuration. The  $v<sup>th</sup>$  number of the  $u<sup>th</sup>$  row should represent  $C_{u,v}$ . You have to make sure that  $C_{u,v} = C_{v,u}$ ,  $C_{u,u} = 0$  and  $0 \le C_{u,v} \le C_{u,v}$ 1000000.

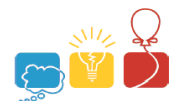

## **Sample**

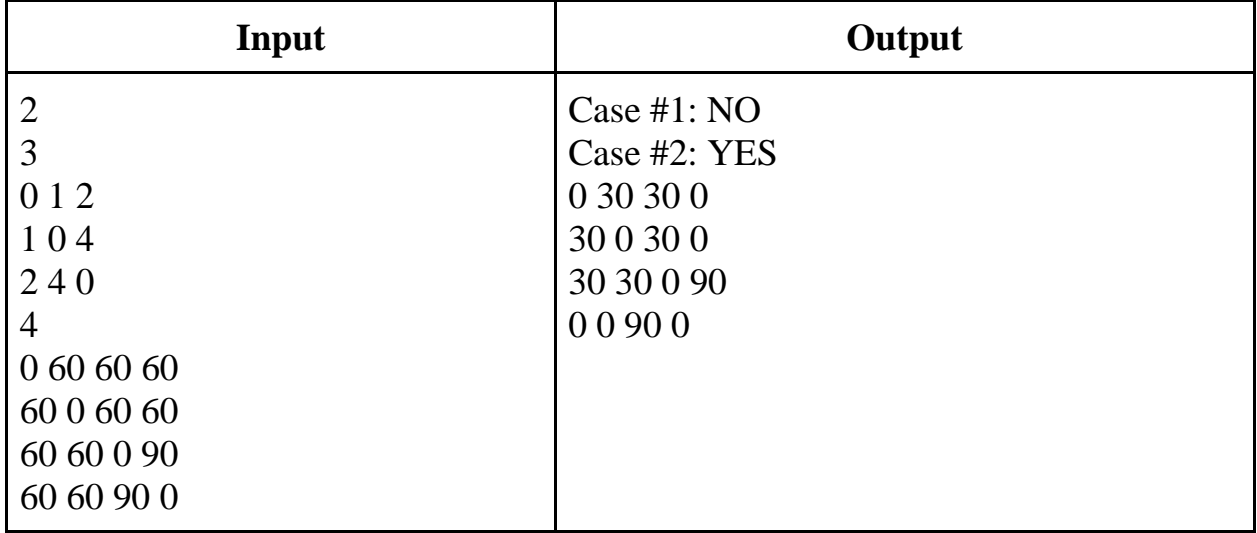